中里小 タブレット 50の技 段階表

◎重点指導 ・活用

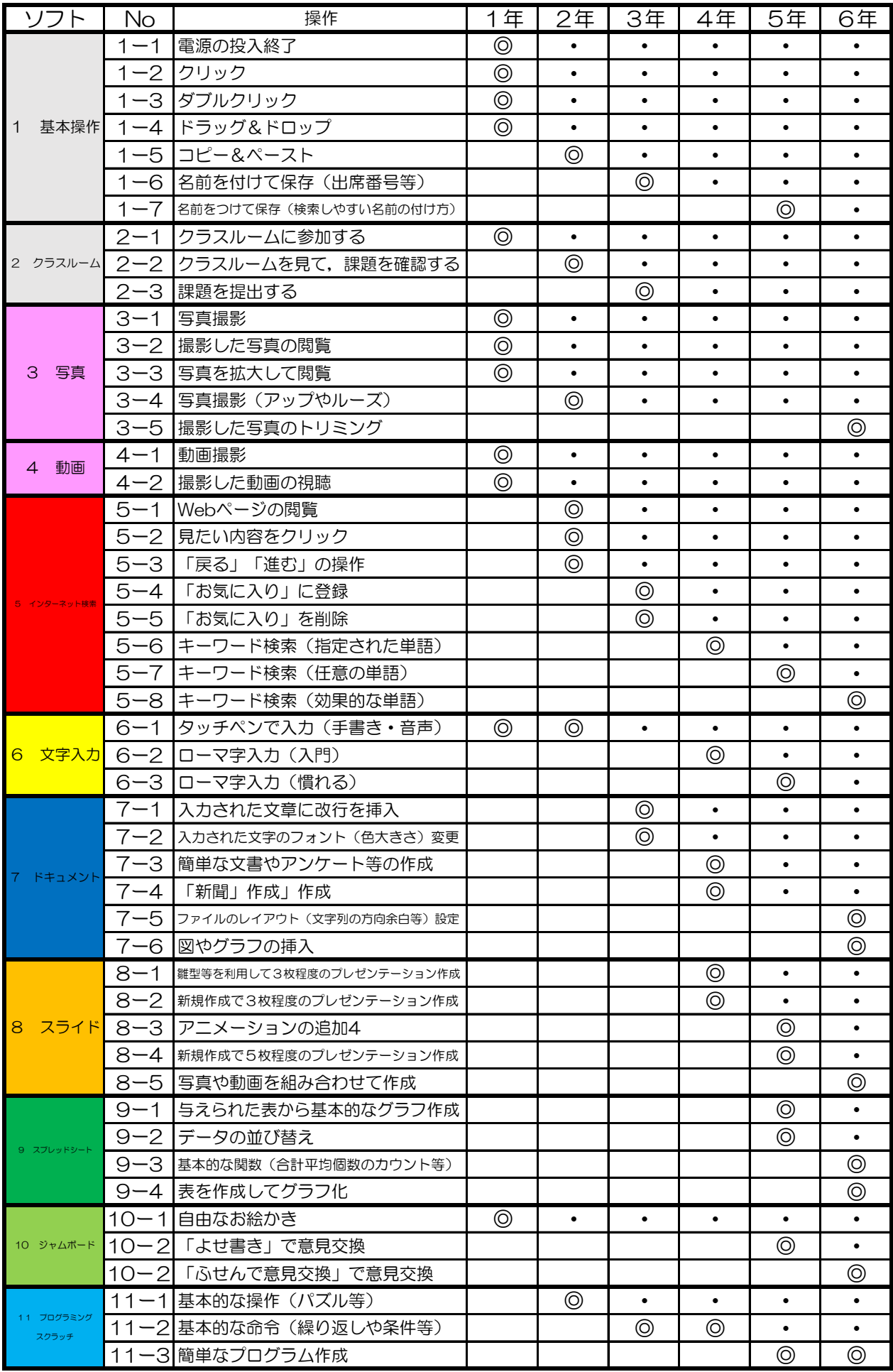